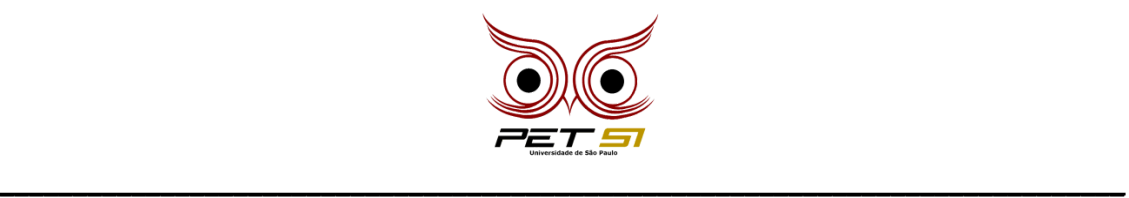

# **COMPETEC**

#### **Rouba Monte**

#### "A, 1, 2, 3, 4, 5, 6, BATIIII"

Você já jogou Rouba Monte? Essa é uma brincadeira com cartas que consiste em dividir todas as cartas igualmente entre os jogadores, onde eles devem manter seus montes individuais de cartas viradas para baixo. Um por vez e em ordem, os jogadores devem falar em voz alta a próxima carta da sequência crescente delas, ou seja, o primeiro deve falar "As", o segundo deve falar "2", o terceiro "3", e assim por diante, até chegar em K e reiniciar a sequência.

Ao mesmo tempo que o jogador fala o nome da próxima carta da sequência, ele deve descartar a carta do todo de seu monte individual no monte central, de modo que esta carta seja virada/revelada para todos os jogadores.

Quando a carta revelada pelo jogador coincide com a carta que ele falou da sequência, é hora de roubar o monte! O primeiro a bater a mão no monte leva todas as cartas acumuladas no monte central. Aqueles que perderem todas as suas cartas perdem e vence aquele que conseguir zerar os montes de todos os adversários, isto é, aquele que ficar com todas as cartas ao fim do jogo.

#### **Tarefa**

Sua tarefa é fazer o controle do monte central, de modo que você irá receber as cartas jogadas no monte e deve decidir quando deve ser o momento de roubar o monte.

### **Entrada**

A primeira entrada é dada por um número inteiro positivo indicando a quantidade total de cartas envolvidas no jogo. Logo em seguida, você receberá as cartas jogadas no centro do monte, uma por linha. Considere que  $A = 1$ ,  $J = 11$ ,  $Q = 12$ ,  $K = 13$ .

#### **Saída**

Seu programa deve exibir a saída "ROUBA MONTEEE" assim que a carta das entradas coincide com a sequência desde o começo do jogo. Logo depois, seu jogo deve encerrar a execução e não deve emitir nenhuma saída nem ler mais nenhuma carta.

Caso até o final do programa não tenha acontecido nenhuma carta coincidente com a da sequência, então seu programa deve imprimir "DEU VELHAAA! TIRA JOQUEMPÔ PRA VER QUEM GANHOU AÍ VAI!"

\_\_\_\_\_\_\_\_\_\_\_\_\_\_\_\_\_\_\_\_\_\_\_\_\_\_\_\_\_\_\_\_\_\_\_\_\_\_\_\_\_\_\_\_\_\_\_\_\_\_\_\_\_\_\_\_\_\_\_\_\_\_\_\_\_\_\_\_\_\_\_\_\_\_\_\_\_

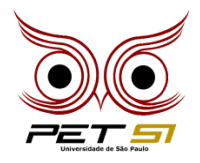

**\_\_\_\_\_\_\_\_\_\_\_\_\_\_\_\_\_\_\_\_\_\_\_\_\_\_\_\_\_\_\_\_\_\_\_\_\_\_\_\_\_\_\_\_\_\_\_\_\_\_\_\_\_\_\_\_\_\_\_\_\_\_\_\_\_\_\_\_\_\_\_\_\_\_\_\_\_**

# **Exemplo de Entrada**

**As entradas sublinhadas coincidem com a sequência.**

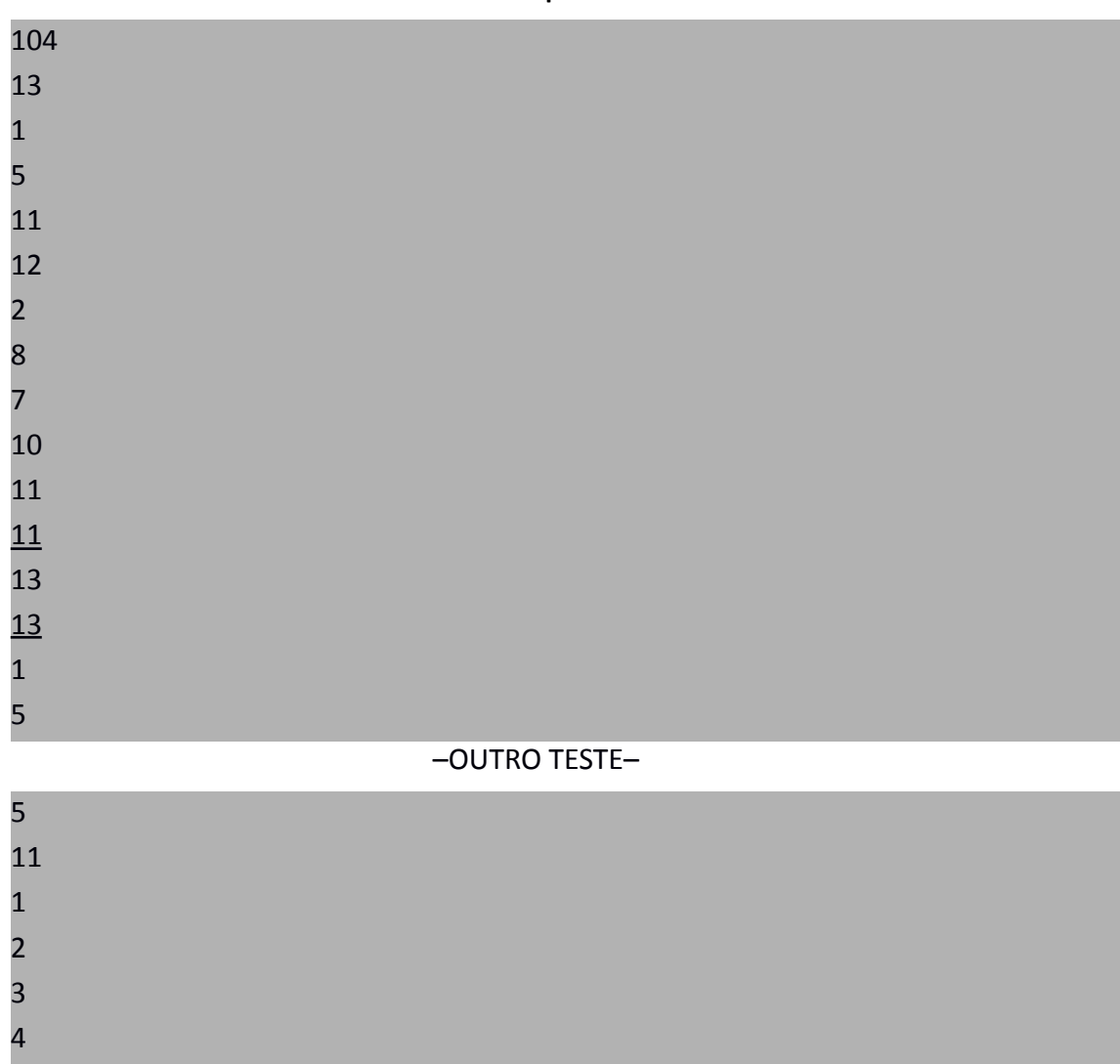

# **Exemplo de Saída**

ROUBA MONTEEE

DEU VELHAAA! TIRA JOQUEMPÔ PRA VER QUEM GANHOU AÍ VAI!

\_\_\_\_\_\_\_\_\_\_\_\_\_\_\_\_\_\_\_\_\_\_\_\_\_\_\_\_\_\_\_\_\_\_\_\_\_\_\_\_\_\_\_\_\_\_\_\_\_\_\_\_\_\_\_\_\_\_\_\_\_\_\_\_\_\_\_\_\_\_\_\_\_\_\_\_\_